## SAP ABAP table EHSBC VAI AC\_NAM {EHS-BAS: Language-Specific Name of Application Area}

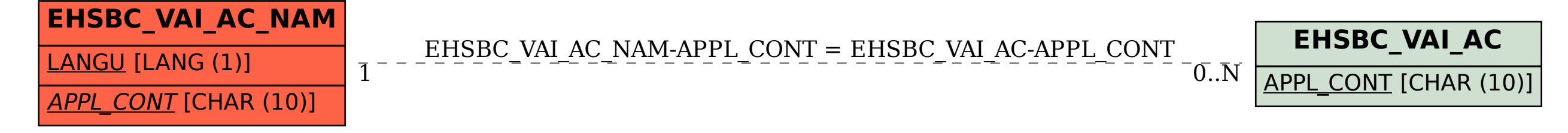